## SAP ABAP table REGUSRT {Help fields for sorting the payment data}

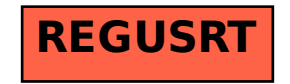